### Computing Eigenvalues

- Decoupling, Similarity Transformations, The Schur Decomposition.
- Hessenberg Decomposition. The OR Algorithm. Shifts.

### Applications

Google PageRank.

**Definition** If  $A = XBX^{-1}$  then we say that *A* and *B* are *similar* and *X* is called <sup>a</sup> *similarity transformation*.

**Lemma** If *A* and *B* are *similar* then  $\lambda(A) = \lambda(B)$ .

Remark A *similarity transformation* preserves eigenvalues. Specific matrices to use includes Gauss transformations, Householder recleftions and Givens rotations.

#### August 9, 2017 Sida 1 / 31

## **Sensitivity**

Let  $A \in \mathbb{C}^{n \times n}$  be non-defective and let  $(\hat{x}, \hat{\lambda})$  be an *approximate* eigenpair of *A*, with  $\|\hat{x}\|_2 = 1$ , and put  $r = A\hat{x} - \hat{\lambda}\hat{x}$ .

**Proposition** There is an eigenvalue  $\lambda$  of *A* such that  $|\lambda - \hat{\lambda}| \leq \kappa_2(X) \|r\|_2.$ 

Corollary If *A* is Symmetric or Hermitean then  $|\lambda - \hat{\lambda}| \leq \|r\|_2.$ 

Remark This is often called the *Bauer-Fike* Theorem.

**Example** Let  $(\hat{\lambda}, \hat{x}) = (1, (0, 0, 1)^T)$  and consider the matrix  $A = \left( \begin{array}{ccc} 3 & 2 & 0 \ 2 & 4 & \varepsilon \ 0 & \varepsilon & 1 \end{array} \right),$ 

The residual is

$$
r = A\hat{x} - \hat{\lambda}\hat{x} = \begin{pmatrix} 0 \\ \varepsilon \\ 1 \end{pmatrix} - 1 \cdot \begin{pmatrix} 0 \\ 0 \\ 1 \end{pmatrix} = \begin{pmatrix} 0 \\ \varepsilon \\ 0 \end{pmatrix}.
$$

Since the matrix is symmetric  $\kappa_2(X) = 1$  and

$$
|\lambda_3 - 1| \le \kappa_2(X) ||r||_2 = |\varepsilon|.
$$

Remark <sup>A</sup> small change to *<sup>a</sup>ij* leads to <sup>a</sup> small change in the eigenvalues  $\lambda_k$ .

August 9, 2017 Sida 2/31

Theorem Suppose *<sup>A</sup>* has <sup>a</sup> block-structure  $A = \left( \begin{array}{cc} A_1 & B \ 0 & A_2 \end{array} \right),$ then  $\lambda(A) = \lambda(A_1) \cup \lambda(A_2)$ .

Corollary If *T* is an *upper triangular* matrix then its eigenvalues are the diagonal elements, i.e.  $\lambda_i = T_{ii}$ .

**Remark** If  $\hat{\lambda}_i$  is an eigenvalue then we get the corresponding eigenvector <sup>ˆ</sup>*x<sup>i</sup>* efficiently by *inverse iteration*.

August 9, 2017 Sida 5 / 31

## The Schur decomposition

**Theorem** Every matrix  $A \in \mathbb{R}^{n \times n}$  has a *Schur decomposition*, i.e.

 $A = OTO^H$ ,

where *<sup>T</sup>* is upper triangular and *Q* is unitary.

Corollary If *A* is *Hermitean* then *T* is *diagonal* and *Q* the eigenvector matrix.

Remarks Neither *<sup>T</sup>* or *Q* are unique. The eigenvalues of <sup>a</sup> matrix *A* can be computed by using only *reflections* or *rotations*.

**Algorithm** Let  $A^{(0)} = A$ . Generate a sequence of similar matrices,  $A^{(k+1)} = X_k A^{(k)} X_k^{-1}, \qquad k = 1, 2, \ldots$ such that  $\lim_{k\to\infty} A^{(k)} = T, \qquad \text{or} \qquad \lim_{k\to\infty} A^{(k)} = D,$ 

where *T* is *upper triangular* and *D* is *diagonal*.

Question What types of similarity transformations are needed? Not every matrix can be written  $A = XDX^T$ , with *X* orthogonal.

August 9, 2017 Sida 6 / 31

# The *QR* algorithm

**Algorithm** Put  $A_0 = A$  and do

$$
A_k = Q_k R_k
$$
, and  $A_{k+1} = R_k Q_k$ , for  $k = 1, 2, ...$ 

In each step compute the *QR* decomposition of  $A_k$  and multiply the factors in reverse order. Need  $\mathcal{O}(n^3)$  operations/step.

Proposition The sequence of matrices {*<sup>A</sup>k*} are *similar*.

**Remark** *If* the algorithm converges to an upper triangular matrix then we have the eigenvalues of *A*.

### Proposition It holds that

 $A_{k+1} = S_k^H A S_k, \quad S_k = Q_0 Q_1 \cdots Q_k.$ 

Also  $S_{k-1}$  provides an orthonormal basis for Range( $A^k$ ).

**Theorem** Suppose  $A = A^T$  and  $|\lambda_1| > ... > |\lambda_n|$ . Then

 $A_k \to D = \text{diag}(\lambda_i)$  as  $k \to \infty$ .

Remark The proof is very similar to the convergence proof for the power method. In the non symmetric case  $A_k \to T$ , where *T* is upper triangular.

August 9, 2017 Sida 9 / 31

Observation Computing the *QR* decomposition of <sup>a</sup> full matrix *A<sup>k</sup>* is very expensive. For <sup>a</sup> practically viable algorithm we need to reduce the computational work.

Question How to find <sup>a</sup> similarity transformation *X* so that it is easy to compute the *QR* decomposition of  $B = XAX^{-1}$ ?

**Example** Perform  $k = 100$  *QR* steps. In Matlab

 $\Rightarrow$  A=[ 3 4 1 ; 4 5 -1 ; 1 -1 6];  $>> Ak=A$ : >> for  $k=1:100$ ,  $[0, R] = qr(Ak)$ ;  $Ak=R*0$ ; end;

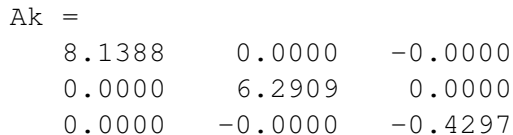

The computed eigenvalues have 15 correct digits. Note that the eigenvectors are not saved during the *QR* process.

August 9, 2017 Sida 10/31

## The Hessenberg Decomposition

**Definition** A matrix *H* is *Hessenberg* if  $H_{ii} = 0$  for  $i > j+1$ .

**Proposition** Every matrix  $A \in \mathbb{R}^{n \times n}$  can be written as  $A = OHO<sup>H</sup>$ , where *H* is Hessenberg and *O* is orthogonal.

Remarks If *A* is Hermitean or Symmetric then the corresponding Hessenberg matrix is tridiagonal.

In Matlab  $H = h \text{ess}(A)$ ;

**Example** Suppose *A* is a  $5 \times 5$  matrix. First select a Householder reflection such that  $H_1A(2:5,1) = \alpha e_1$ . Then,

$$
\tilde{H}_1 A \tilde{H}_1^T = \left( \begin{array}{cccc} x & x & x & x & x \\ + & + & + & + & + \\ 0 & + & + & + & + \\ 0 & + & + & + & + \\ 0 & + & + & + & + \end{array} \right) \tilde{H}_1^T = \left( \begin{array}{cccc} x & + & + & + & + \\ x & + & + & + & + \\ 0 & + & + & + & + \\ 0 & + & + & + & + \end{array} \right) = A_2.
$$

Next select a reflection such that  $H_2A_2(3:5,2) = \alpha e_1$ . Then

$$
\tilde{H}_2 A_2 \tilde{H}_2^T = \left( \begin{array}{cccc} x & x & x & x & x \\ x & x & x & x & x \\ 0 & + & + & + & + \\ 0 & 0 & + & + & + \\ 0 & 0 & + & + & + \end{array} \right) \tilde{H}_2^T = \left( \begin{array}{cccc} x & x & + & + & + \\ x & x & + & + & + \\ 0 & x & + & + & + \\ 0 & 0 & + & + & + \end{array} \right) = A_3.
$$

August 9, 2017 Sida 13/31

# Hessenberg/*QR* step

The decomposition  $A_k = Q_k R_k$  is computed using  $n - 1$  Givens Rotations.

$$
G_{34}G_{23}G_{12}\begin{pmatrix} x & x & x & x \\ x & x & x & x \\ 0 & x & x & x \\ 0 & 0 & x & x \end{pmatrix} = G_{34}G_{23}\begin{pmatrix} + & + & + & + \\ 0 & + & + & + \\ 0 & x & x & x \\ 0 & 0 & x & x \end{pmatrix} =
$$

$$
G_{34}\begin{pmatrix} x & x & x & x \\ 0 & + & + & + \\ 0 & 0 & + & + \\ 0 & 0 & x & x \end{pmatrix} = \begin{pmatrix} x & x & x & x \\ 0 & x & x & x \\ 0 & 0 & + & + \\ 0 & 0 & 0 & + \end{pmatrix} = R_k.
$$

We have computed 
$$
A_k = Q_k R_k
$$
 with  $Q_k^T = G_{34} G_{23} G_{12}$ .

For the final step select <sup>a</sup> Householder reflection such that  $H_3A_3(4:5,3) = \alpha e_1$ . Then,

$$
\tilde{H}_3 A_3 \tilde{H}_3^T = \begin{pmatrix} x & x & x & x & x \\ x & x & x & x & x \\ 0 & x & x & x & x \\ 0 & 0 & + & + & + \\ 0 & 0 & 0 & + & + \end{pmatrix} \tilde{H}_3^T = \begin{pmatrix} x & x & x & + & + \\ x & x & x & + & + \\ 0 & x & x & + & + \\ 0 & 0 & x & + & + \\ 0 & 0 & 0 & + & + \end{pmatrix} = A_4.
$$

**Remarks** Need *n*−2 reflections. Don't need  $Q = \tilde{H}_3 \tilde{H}_2 \tilde{H}_1$ .

If *A* is Symmetric/Hermitean then the Hessenberg form is tridiagonal.

August 9, 2017 Sida 14 / 31

Multiply  $A_{k+1} = R_k Q_k = R_k G_{12}^T G_{23}^T G_{34}^T$ . We obtain

$$
\begin{pmatrix}\nx & x & x & x \\
0 & x & x & x \\
0 & 0 & x & x \\
0 & 0 & 0 & x\n\end{pmatrix} G_{12}^T G_{23}^T G_{34}^T = \begin{pmatrix}\n+ & + & x & x \\
+ & + & x & x \\
0 & 0 & x & x \\
0 & 0 & 0 & x\n\end{pmatrix} G_{23}^T G_{34}^T = \begin{pmatrix}\nx & x & x & + \\
x & x & x & x \\
0 & x & x & + \\
0 & x & x & + + \\
0 & 0 & 0 & x\n\end{pmatrix} = A_{k+1}.
$$

Note that  $A_{k+1} = R_k Q_k$  is Hessenberg. Need  $2(n-1)$  Givens rotations. Don't need to keep the rotations  $G_{12}$ ,  $G_{23}$  and  $G_{34}$ .

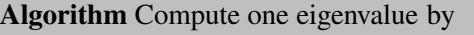

```
1. Hessenberg reduction A := Hess(A).
2. Save elements E := A(1:2, 1).
3. while |A(n-1, n)| < tol
      for j = 1 : n - 1Create Rotation G_{j,j+1} using E.
        Rotate rows A := G_{i,j+1}A.
        Save elements E := A(j+1:j+2,j+1).
        Rotate columns A := AG_{i}^T,
      end
end
```
Question What happens if eigenvalues are complex? Algorithms for computing eigenvalues are *iterative*. Why?

August 9, 2017 Sida 17 / 31

Theorem There is no explicit formula for the solution of polynomial equations of degree five or higher.

This is called the *Abel-Ruffini* theorem.

Remark If there were an explicit formula for eigenvalues we could use the *companion* matrix to ge<sup>t</sup> an explicit formula for polynomials.

August 9, 2017 Sida 18 / 31

# Shifted *QR* algorithm

The convergence can be increased by using shifts.

$$
A_k - s_k I = Q_k R_k, \qquad A_{k+1} = R_k Q_k + s_k I.
$$

**Lemma** It holds that  $A_{k+1} = Q_k^H A_k Q_k$  so  $A_k$  and  $A_{k+1}$  are similar.

**Remark** The element  $(A_k)_{i,i-1}$  tends to zero with a rate equal to

$$
\gamma = \left| \frac{\lambda_i - s_k}{\lambda_{i-1} - s_k} \right|.
$$

Hence if  $\lambda_i \approx s_k$  we get *very* fast convergence.

# Shift selection strategies

**Single shift** Select  $s_k = (A_k)_{n,n}$ .

Example We select <sup>a</sup> Hessenberg matrix *A* and perform <sup>a</sup> few *QR* steps. In Matlab

```
\Rightarrow A0 = [2 1 1 1; 1 3 1 1 ; 0 1 4 1 ; 0 0 1 5];
>> s=AO(4, 4); [Q, R] = qr(AO-s*eye(4));>> A1=R*0+s*eye(4)A = A1 =2 1 1 1 1.50 0.08 -0.49 -0.89
    1 3 1 1 0.59 2.64 -0.45 -0.49
    0 1 4 1 0 0.54 4.60 0.80
    0 0 1 5 0 0 1.47 5.25
```
The matrix  $A_1$  is Hessenberg and the new shift  $s_1 = 5.25$ .

### We perform <sup>a</sup> few more *QR* steps to obtain

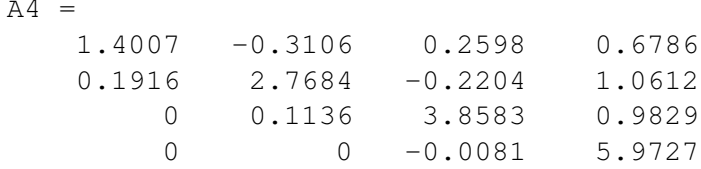

**Remark** Fast convergence since  $|(A_3)_{4,3}/(A_4)_{4,3}| \approx 29.2$ .

## Finally we see that

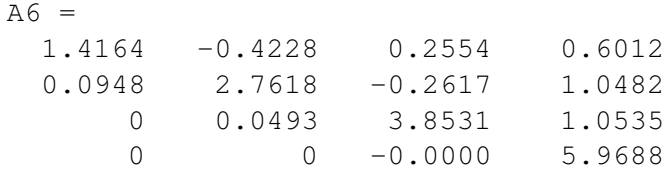

**Remark** Here  $|(A_6)_{4,3}| = 5.1875 \cdot 10^{-11}$ . Proceed to use decoupling and shift with  $s_k = (A_6)_{3,3}$ .

#### August 9, 2017 Sida 21 / 31

August 9, 2017 Sida 22 / 31

Example We select <sup>a</sup> new Hessenberg matrix *A* and perform several *QR* steps using  $s_k = (A_k)_{4,4}$ . In Matlab

 $>>$  A= [ 2 -1 6 7  $3 -2 1 1$  $0 \t 4 \t -3 \t 2$  $0 \t 0 \t -2 \t 3$ ;  $>> I = eye(4);$ >> for k=1:20  $s=A(4,4); [Q,R]=qr(A-s*L); A=R*Q+s*L;$ end

What happens now?

After 20 *QR* steps we obtain

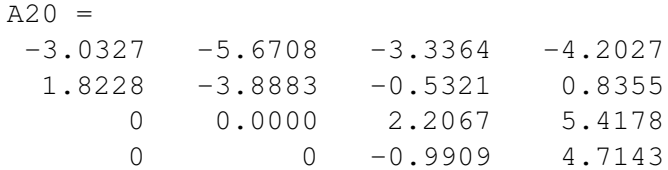

**Observation** The lower  $2 \times 2$  block has the eigenvalues  $\lambda_{3,4} = 3.46 \pm 1.94i$ . We never introduce complex numbers in the computations.

Can still use decoupling. There is an analytic formula for the  $2 \times 2$ case.

**Double shift** Select  $s_k$  as an eigenvalue of the block (*<sup>A</sup>k*)(*<sup>n</sup>*−1:*n*, *<sup>n</sup>*−1:*<sup>n</sup>*). In Matlab

```
for k=1:5s = max(eiq(A(3:4,3:4)));
   [Q, R] = qr(A-s*eye(4));A=R\star Q+s\star eye(4);end
```
The second shift is  $s_2 = 3.2644 + 2.1334i$ . Complex numbers are introduced.

#### August 9, 2017 Sida 25 / 31

# The Practical *QR* algorithm

A practical implementation includes the steps

- Hessenberg Reduction  $A := Hess(A)$ .
- Select <sup>a</sup> shift *<sup>s</sup><sup>k</sup>* using <sup>a</sup> strategy.
- The *QR* step is implemented using Givens rotations.
- If any  $|A(j+1, j)| <$  tol then use *decoupling*:

$$
A:=\left(\begin{array}{cc}A_1&B\\0&A_2\end{array}\right).
$$

- If we find a  $2 \times 2$  block. Use the analytic formula.
- Computed eigenvectors using *Inverse iteration*.

Remark The Matlab function eig implements this. Its difficult to set tolerances.

After 5 *QR* steps with complex shifts we obtain

 $A5 =$  $-3.75-1.01i -5.55-0.38i 2.62+3.22i -0.10+3.04i$ 1.66+0.00i -3.16+1.00i -0.28-0.51i 0.76-1.44i 0.00+0.00i -0.05+0.00i 3.46-1.94i 3.15+3.99i 0.00+0.00i 0.00+0.00i 0.00+0.00i 3.46+1.94i

Remark If *A* is real complex numbers should be avoided. Use decoupling on  $2 \times 2$  blocks instead.

August 9, 2017 Sida 26 / 31

# Application: Google Page Rank

Google ranks about  $45 \cdot 10^9$  webb pages (2011). The ability to identify high quality webb pages is <sup>a</sup> large par<sup>t</sup> of Googles success.

- The ranking is based on the link structure of the internet and has to be recomputed often.
- A *Web Crawler* downloads webb pages, collects *keywoards* for indexing, and finds links to, and from, webb pages.
- All webb pages relevant to <sup>a</sup> certain search phrase are retrived. They are displayed in the order given by the their *PageRank*.

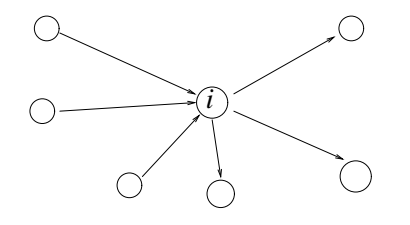

Each webb page is assigned an index  $i = 1, \ldots, N$ .

The *PageRank*  $r_i \in [0, 1]$  is a quality measure for webb pages. It is based on the set of *inlinks*  $I_i$  and *outlinks*  $O_i$ .

Idea Good webb pages ge<sup>t</sup> links from many other good webpages.

Definition The Google PageRank is *<sup>r</sup><sup>i</sup>* for webb page *i* satisfies,

$$
r_i = \sum_{j \in I_i} \frac{r_j}{N_j}.
$$

Remarks This means that the rank of <sup>a</sup> page *j* is divided equally between the its outlinks. This is <sup>a</sup> matrix equation

 $r = Ar$ ,  $A_{i,j} = \begin{cases} 1/N_j, & \text{if page } j \text{ links to page } i, \\ 0, & \text{otherwise.} \end{cases}$ 

Note If page *j* has at least one outlink then the corresponding column  $A(:, j)$  sums to 1. *A* is the *Transition matrix*.

August 9, 2017 Sida 29 / 31

Definition If page *j* lacks outlinks then change the corresponding column to

$$
A(:,j) = e/N
$$
,  $e = (1, 1, ..., 1)^T$ .

Lemma The largest eigenvalue of the modified Google transition matrix is  $\lambda_{max} = 1$  and the corresponding eigenvector *r* has elements  $0 \le r_i \le 1$ .

Remarks We need one eigenvector of <sup>a</sup> matrix *A* of dimension  $N = 45 \cdot 10^9$ . The only realistic choice is the *Power Method*.

August 9, 2017 Sida 30 / 31